## **19. Dezember 2023** Innenansicht kurz vor Weihnachten

Die Anzeige bitte auf Vollbildmudus einstellen.

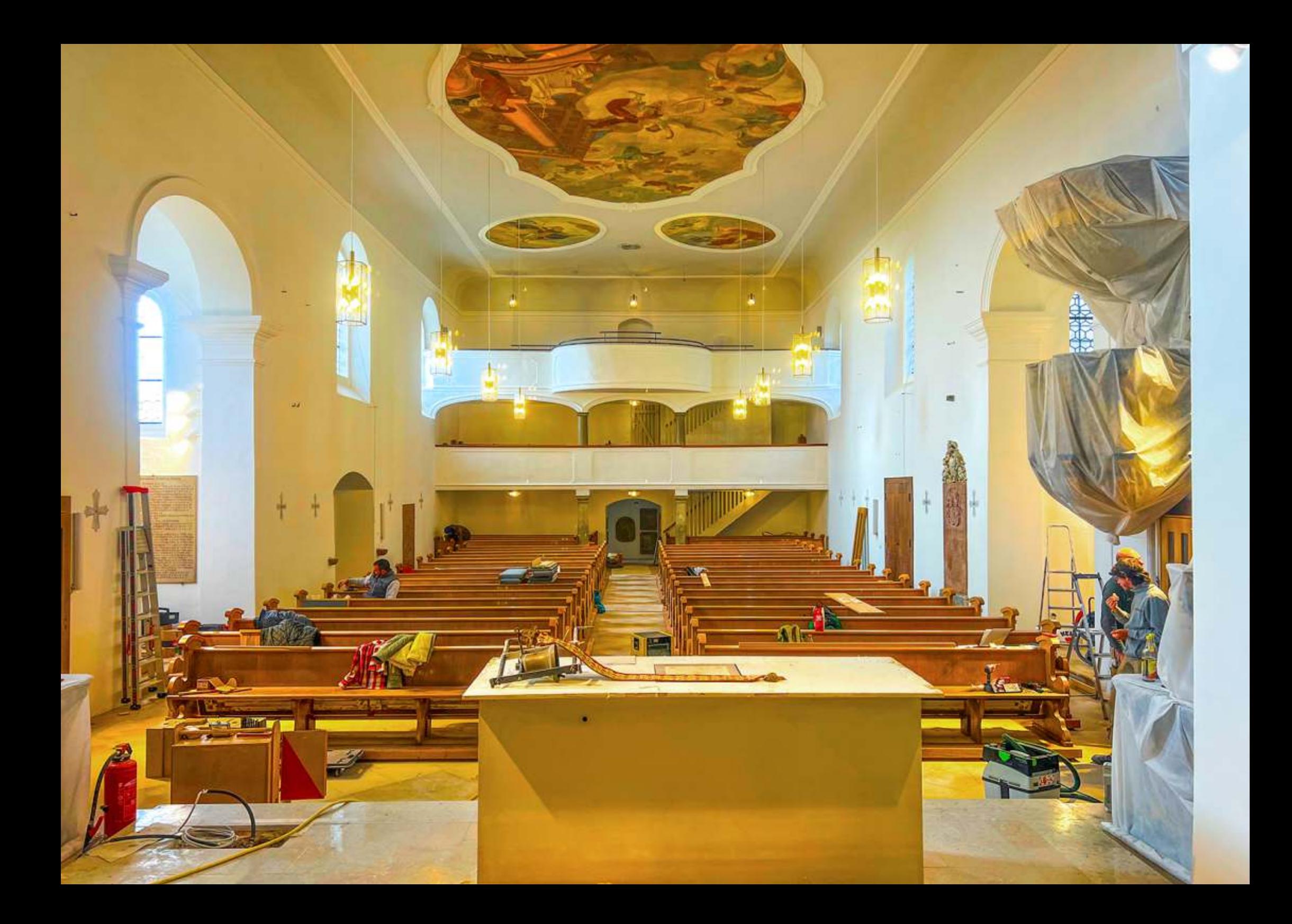